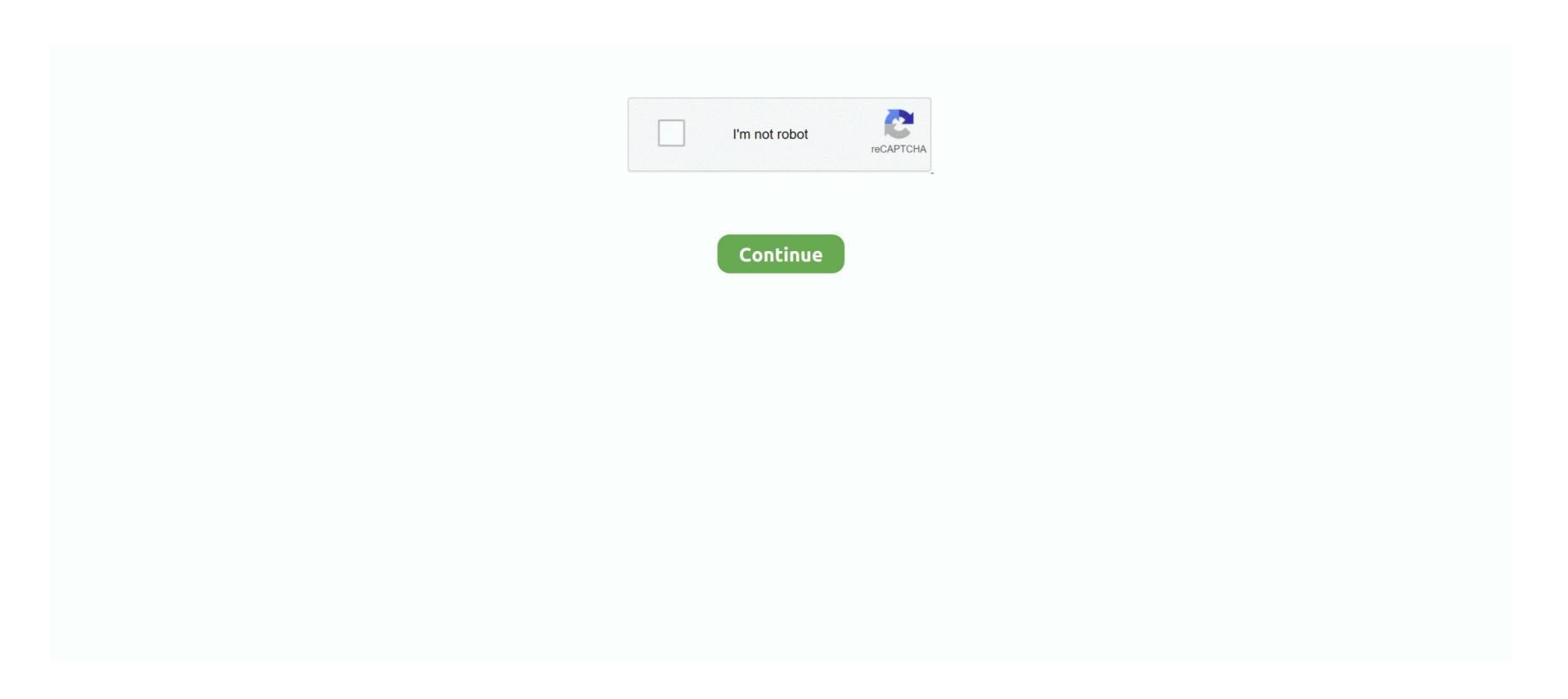

## **Belkin Easy Transfer Cable Drivers Windows Xp- Download Fast**

Also, if you are using Outlook Express and want to transfer your email files and email Address Book to the new computer with Windows 7, you should download from the internet the "Windows Live Mail" program BEFORE you transfer... 1, 8, 7, Vista, XP Includes Bravura Easy Computer Sync Software Resources Windows Fransfer; Belkin Easy Transfer Cable for Windows 7; Photo Credit usb cable image by Horticulture from Fotolia.. So don't be optmistic and think you are almost done I went to bed Hope this info helps someone.. This worked well for me I heard horror stories from others, but Windows Live Mail is not much different that Outlook Express.. htm?sort=helpfulness','og\_descr':'Dell com product reviews and customer ratings for Belkin Inc Easy Transfer Cable for Windows 7.. Transfer means "copied" So you will still have all your original files on your old computer, they don't disappear.. Then all your email files in Outlook Express and the Address Book will transfer.. You will have to use the original disks that came with the program They belong to you.. Make sure that you have installed the Easy Transfer Cable I bought the Belkin Easy Transfer Cable last week to transfer the files & drivers from my old XP to my new Vista.. It didn't sync right away, but after another try, it worked perfectly Just be sure to follow all the steps in the correct order.

','url':'http://reviews dell com/2341n/A3013899/belkin-inc-belkin-inc-belkin-

com; You May Also Like Ok so i bought a Belkin Easy Transfer cable to use the Windows Easy Transfer feature, the reason being is that I have several PCs in the house, 2 of them are gaming.. It took longer for my transfer than I thought it would, about ten hours, but it will say less time is required until about half way through, then suddenly hours are added.. The Address Book becomes (or goes to) "Contacts" in Windows Live Mail and your email files will be listed.. You will find them in "Libraries" under "Pictures" in Windows icon at the bottom on your screen.. No need to buy a new program ONE MORE THING If you want to transfer emails with photo attachments, you should "enable" in security "items that may harm your computer.. I was quite excited by the prospect of transferring Can't open USMT2 UNC file in Windows Easy Transfer to get files from external drive on to new PC with Windows Pro.. When I opened the installed programs for the first time, I was thrilled to see all of my old emails and financial data right there just as they were on the old PC.. So I installed Office 97, and then my upgrade of Word 2002, which is the Word program I like to use.

"One more thing, no one tells you, maybe because it is a "dumb question", but all your files are merely "transfered", that is, copied to the new computer. This product is no longer available Continue shopping at Dell com Belkin Inc Easy Transfer Cable for Windows 7 Before you transfer files: be sure to install the programs (all the programs that you plan to use on the new computer on to your new computer so that when you transfer the files the program on the new computer will easily recognize the file extensions. Belkin Easy Transfer Cable Won't Work - posted in External Hardware: I just bought a Belkin Easy Transfer Cable and I am having a heck of a time getting it to work.. Read and compare experiences customers have had with Belkin Inc products If the Easy Transfer Cable isn't working properly, you can try a few things to fix the problem.. All my old doc files transfered OK Also all my thousands of photos in My Pictures transfered just fine and were in file folders as I had them organized.

I concur with other reviewers who gave the Easy Transfer Cable positive reviews. e10c415e6f